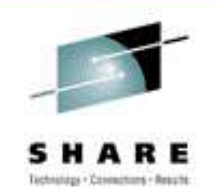

#### **Java Diagnosis for the z/OS System Programmer**

Ken IrwinIBM Corporation

August 5, 2010

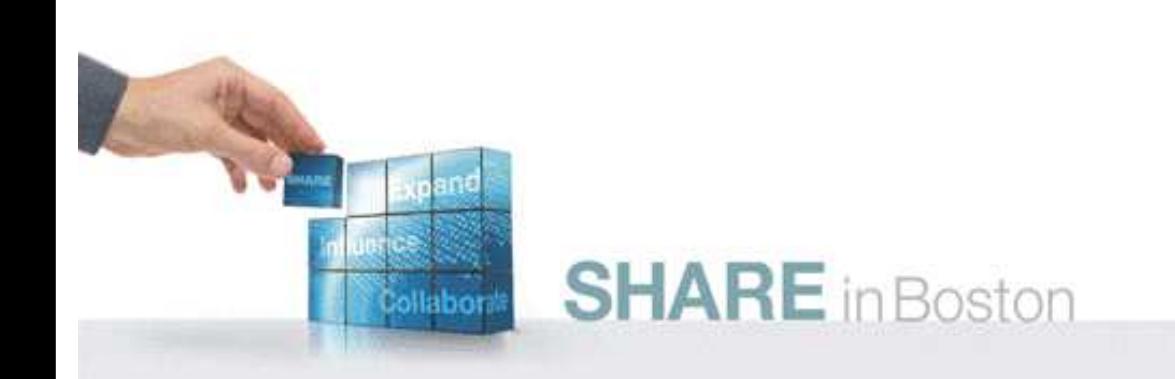

#### Java has many diagnostic data sources

- Because problems may need multiple diagnostic data types for resolution, it is up to the Systems personnel to capture and collect the various types of output.
- We'll talk about some features in Java6 that can help you in this area. We'll also cover some diagnostic options available on z.

# Diagnostic Data Types

#### ● Dumps

- $\hbox{--}$  Heapdumps : a dump of the java heap contents
	- phd format (Portable Heap Dumps)
	- txt format (Classic)
	- Common across all platforms
	- Triggered for OOM errors or programmatically
- Javacores: a dump of the java virtual machine
	- Txt format
	- Triggered via exception or programmatically
	- Common across all platforms

# Diagnostic Data Types (cont'd)

- Tdumps (Transaction Dumps)
	- Unique to z/OS
	- IPCS compatible format
	- Similar to a console dump of the Address Space
	- Includes typical zOS dump contents
- Snap trc files
	- Technically is a trace file containing a dump of internal jvm trace data
	- Must be formatted to display its contents
	- Common (mostly) content across all platforms

# Trace Data Types

- Garbage Collection Trace
	- Common across all platforms
	- Enabled with -verbosegc (or -verbose:gc)
- Method Trace
	- Captures method entry and exit
	- Potential performance impacts
- Class-loader Trace
	- Captures class loader searching and application class loading data

# How can I investigate this diagnostic data together ?

- ISA (IBM Support Assistant)
	- See John Hutchinson's Boston SHARE presentation titled "Introduction to using IBM Support Assistant for WebSphere Application Server for z/OS"
- ISA provides the user with multiple tooling options for analyzing diagnostic data captured from the JVM (Java Virtual Machine )

#### What can I do on the z platform?

- While ISA does provide a great deal of diagnostic and analytic capability, it isn't zbased.
- Data must be transferred to ISA for analysis, most likely your workstation. Diagnostic data may be the javacore, the heapdump, verbosegc traces, etc.
- Consider using -Xdiagnosticscollector to simplify data collection

# How can -Xdiagnosticscollector help me?

- The Diagnostics Collector runs just after the Java runtime produces diagnostic files
- It will search for:
	- System dumps
	- Java dumps
	- Heap dumps
	- Java trace dumps
	- Verbose GC logs matching the problem event timestamp

#### How can -Xdiagnosticscollector help me?

• Optionally, if a system dump (tdump) is found, it can execute **jextract** to post-process the dump and capture extra information required to analyze the system dump using **jdmpview**.

\*\*more on **jextract** and **jdmpview** later\*\*

# How can -Xdiagnosticscollector help me? (cont'd)

- Pros:
	- Provides a one-step collection action, with additional actions optional, to collect all diagnostic data possible.
	- Creates a single .zip file containing all the diagnostic data.
- Cons:
	- Requires processing time to perform the collection
	- Requires additional space to contain the resulting .zip

## How can -Xdiagnosticscollector help me? (cont'd)

- PRO or CON? A .zip file will be created for every problem event
	- Example: multiple OutOfMemory errors occur but the application continues to run. Each OOM will create a .zip file

# Diagnostics collector zip file format

• General zipfile name format is:

java.<event>.<YYMMDD.hhmmss.pid>.zip where event describes what triggered the diagnostics collector.

● Example:

java.outofmemoryerror.20100803.171454.83952567.zip

# What analysis can I do with a TDump?

- Tdumps can be analyzed using IPCS, much like any z/OS address space dump.
- Commands that might help
	- ip verbx ledata 'nthreads(\*),asid(xxxx)' where xxxx is the asid in Hex
		- Formats the C stacks (DSAs) for threads in the asid
	- ip verbx ledata 'asid(xxxx),tcb(tttttt),ceedump'
		- $\bullet$  Formats the C stack for a single TCB in the ASID

# What analysis can I do with a TDump?

- The system trace table may help with diagnosing a looping/hanging/long running application threads
	- ip systrace asid(x'XXXX') time(gmt)
	- ip systrace asid(x'XXXX') time(local)
- IPCS is beneficial if the applications use JNI or are primarily written in Native code, but not Java

## So what do I need to use to look at Java data in a TDump?

- **jextract and jdmpview**
- jextract
	- Platform-specific utility to extract and package (compress) data from the dump generated by the operating system
	- jextract **MUST** be executed using the **EXACT**  same java version as was in use by the JVM within the dump. Otherwise, jextract will fail with "This version of jextract is incompatible with thisdump."

#### So what do I need to use to look at Java data in a TDump?

- **jextract** is executed from the OMVS command line. The dump passed to the command can either be in the HFS or it may be the actual zOS dump dataset name.
- The command is : jextract <dumpname>
- The output will be a zip file named <dumpname>.zip, containing a copy of the dump, the .xml , and the .dat file

#### So what do I need to use to look at Java data in a TDump?

- The .zip file created by **jextract** will be used as input to **jdmpview**
- The command is : jdmpview -zip <dumpname>.zip
- **GOOD NEWS!** jdumpview does **NOT** require using the same jvm version as jextract.
	- Why? Because the .xml file in the zip is used for accessing the data within the dump

# What commands should I use?

- start with "help" to display the command list
- info proc
	- Displays threads, arguments, envars, shared modules
- info thread \*
	- Displays information about Java and Native threads
- info thread <thread address>
	- Displays information about a specific thread

#### **Suggested Reading:**

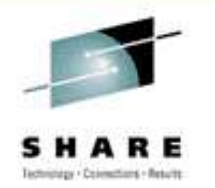

- Java 6 Diagnostics Guide
- http://www.ibm.com/developerworks/java/jdk/diagnosis/60.html
- QUESTIONS?????????????

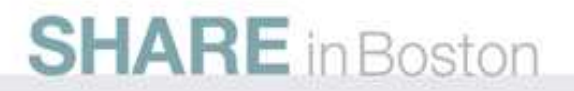